# Package 'nestedmodels'

September 30, 2023

<span id="page-0-0"></span>Title Tidy Modelling for Nested Data

Version 1.1.0

Description A modelling framework for nested data using the 'tidymodels' ecosystem. Specify how to nest data using the 'recipes' package, create testing and training splits using 'rsample', and fit models to this data using the 'parsnip' and 'workflows' packages. Allows any model to be fit to nested data.

License MIT + file LICENSE

URL <https://github.com/ashbythorpe/nestedmodels>,

<https://ashbythorpe.github.io/nestedmodels/>

BugReports <https://github.com/ashbythorpe/nestedmodels/issues>

**Depends**  $R$  ( $>= 2.10$ )

Imports cli, dplyr, foreach, generics, ggplot2, lifecycle, magrittr, parsnip, purrr, recipes, rlang  $(>= 0.4.11)$ , rsample, stats, stringr, tibble, tidyr  $(> 0.8.99)$ , vctrs

Suggests broom, covr, doParallel, ggrepel, glmnet, glue, hardhat, knitr, parallel, patchwork, rmarkdown, roxygen2, testthat (>= 3.0.0), tidyselect, tune, utils, vdiffr, withr, workflows

VignetteBuilder knitr

Config/testthat/edition 3

Encoding UTF-8

Language en-GB

LazyData true

RoxygenNote 7.2.3

NeedsCompilation no

Author Ashby Thorpe [aut, cre] (<<https://orcid.org/0000-0003-3106-099X>>), Hadley Wickham [ctb] (<<https://orcid.org/0000-0003-4757-117X>>)

Maintainer Ashby Thorpe <ashbythorpe@gmail.com>

Repository CRAN

Date/Publication 2023-09-30 11:00:02 UTC

# <span id="page-1-0"></span>R topics documented:

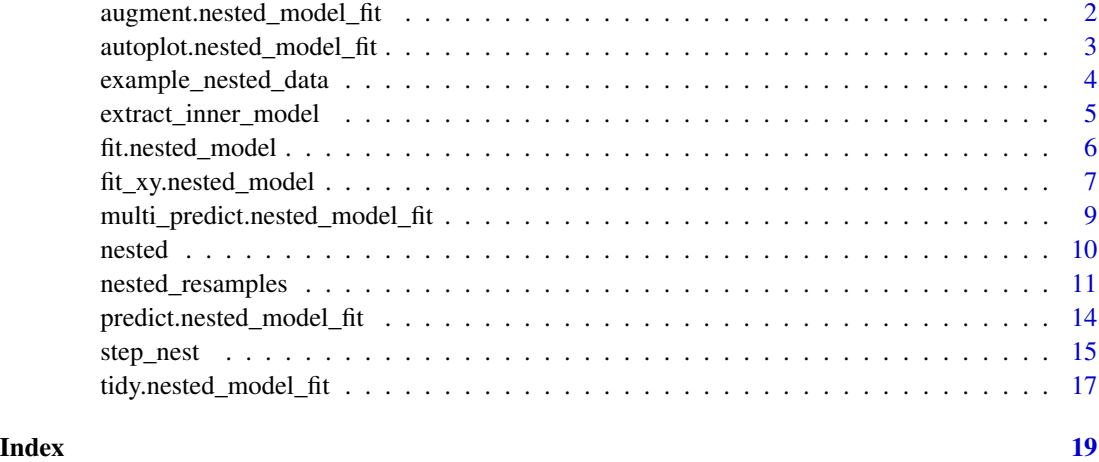

augment.nested\_model\_fit

*Augment data with predictions*

# Description

[generics::augment\(\)](#page-0-0) method for nested models. augment.nested\_model\_fit() will add column(s) for predictions to the given data.

# Usage

## S3 method for class 'nested\_model\_fit' augment(x, new\_data, ...)

# Arguments

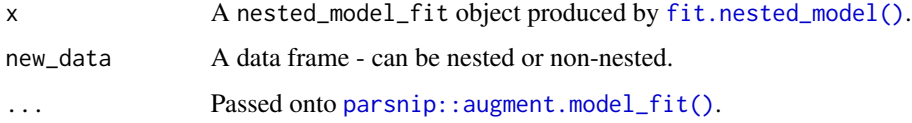

#### Value

A data frame with one or more added columns for predictions.

#### See Also

[parsnip::augment.model\\_fit\(\)](#page-0-0)

# <span id="page-2-0"></span>Examples

```
library(dplyr)
library(tidyr)
library(parsnip)
data <- filter(example_nested_data, id %in% 1:5)
nested_data <- nest(data, data = -c(id, id2))
model <- linear_reg() %>%
  set_engine("lm") %>%
  nested()
fitted \le fit(model, z \sim x + y + a + b, nested_data)
augment(fitted, example_nested_data)
```
autoplot.nested\_model\_fit

*Create a set of ggplots for a nested model object*

# Description

This method calls [parsnip::autoplot.model\\_fit\(\)](#page-0-0) on each model fitted on each nested data frame, returning a list of plots.

#### Usage

```
## S3 method for class 'nested_model_fit'
autoplot(object, ...)
```
#### Arguments

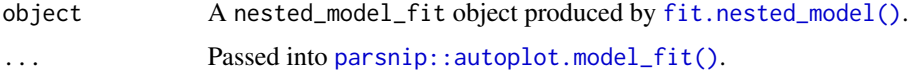

# Details

Printing the list of plots will print every plot in turn, so remember to store the result of this function in a variable to look at each plot individually.

#### Value

A list of [ggplot2::ggplot\(\)](#page-0-0) objects.

# <span id="page-3-0"></span>See Also

[ggplot2::autoplot\(\)](#page-0-0)

# Examples

```
library(dplyr)
library(tidyr)
library(purrr)
library(parsnip)
library(glmnet)
library(ggplot2)
data <- filter(example_nested_data, id %in% 16:20)
nested_data <- nest(data, data = -id2)
model <- linear_reg(penalty = 1) %>%
  set_engine("glmnet") %>%
 nested()
fit \le fit(model, z \sim x + y + a + b, nested_data)
plots <- autoplot(fit)
# View the first plot
plots[[1]]
# Use the patchwork package (or others) to combine the plots
library(patchwork)
reduce(plots, `+`)
```
example\_nested\_data *Example nested data*

# Description

A dataset containing example data that can be nested. Mainly used for examples and testing.

# Usage

example\_nested\_data

# <span id="page-4-0"></span>Format

A tibble with 1000 rows and 7 variables

id A column that can be nested, ranging from 1 to 20.

- id2 Another column that can be nested, ranging from 1 to 10.
- x A numeric column that depends on 'id'.
- y A sequential numeric column (with some added randomness), independent of the other columns.
- z A column dependent on id, id2, x and y.
- a A randomly generated numeric column, ranging from 1 to 100.
- b A randomly generated numeric column, centred around 50.

#### Examples

example\_nested\_data

extract\_inner\_model *Get the inner model of a nested model object*

#### Description

Extract the inner model of a nested\_model object, or a workflow containing a nested model.

#### Usage

```
extract_inner_model(x, ...)
## Default S3 method:
extract_inner_model(x, ...)
## S3 method for class 'nested_model'
extract_inner_model(x, ...)
## S3 method for class 'workflow'
extract_inner_model(x, ...)
## S3 method for class 'model_spec'
```

```
extract_inner_model(x, ...)
```
#### Arguments

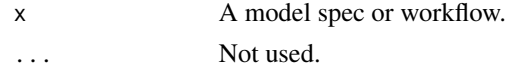

#### Value

A model\_spec object

# Examples

```
library(parsnip)
model <- linear_reg() %>%
  set_engine("lm") %>%
  nested()
extract_inner_model(model)
```
<span id="page-5-1"></span>fit.nested\_model *Fit a nested model to a dataset*

# Description

fit.model\_spec() takes a nested model specification and fits the inner model specification to each nested data frame in the given dataset.

# Usage

```
## S3 method for class 'nested_model'
fit(
  object,
 formula,
 data,
 case_weights = NULL,
 control = parsnip::control_parsnip(),
  ...
)
```
# Arguments

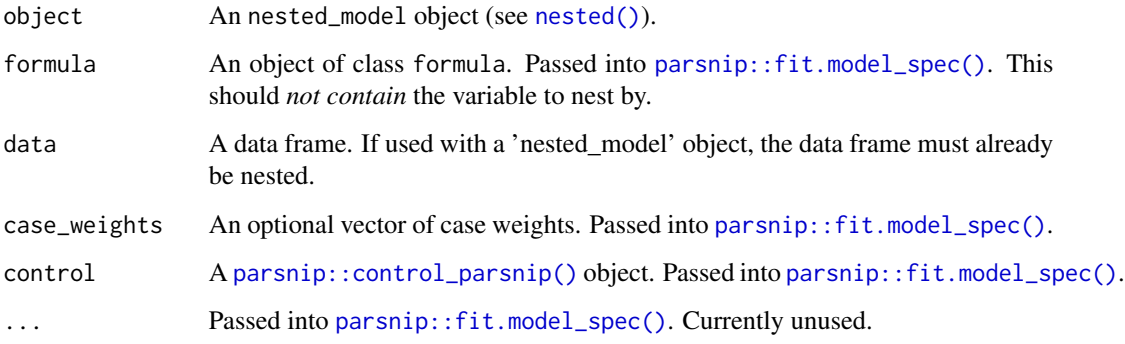

<span id="page-5-0"></span>

# <span id="page-6-0"></span>Value

A nested\_model\_fit object with several elements:

- spec: The model specification object (the inner model of the nested model object)
- fit: A tibble containing the model fits and the nests that they correspond to.
- inner\_names: A character vector of names, used to help with nesting the data during predictions.

#### See Also

[parsnip::fit.model\\_spec\(\)](#page-0-0) [parsnip::model\\_fit](#page-0-0)

#### Examples

```
library(parsnip)
library(tidyr)
model <- linear_reg() %>%
  set_engine("lm") %>%
  nested()
nested_data <- nest(example_nested_data, data = -id)
fit(model, z \sim x + y + a + b, nested_data)
```
fit\_xy.nested\_model *Fit a nested model to a dataset using an xy interface.*

#### Description

[generics::fit\\_xy\(\)](#page-0-0) method for nested models. This should not be called directly and instead should be called by [workflows::fit.workflow\(\)](#page-0-0).

#### Usage

```
## S3 method for class 'nested_model'
fit_xy(
 object,
 x,
 y,
 case_weights = NULL,
 control = parsnip::control_parsnip(),
  ...
)
```
# <span id="page-7-0"></span>Arguments

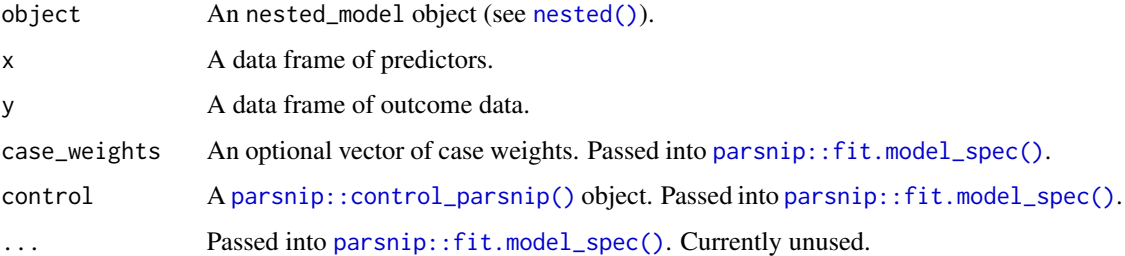

#### Value

A nested\_model\_fit object with several elements:

- spec: The model specification object (the inner model of the nested model object)
- fit: A tibble containing the model fits and the nests that they correspond to.
- inner\_names: A character vector of names, used to help with nesting the data during predictions.

# See Also

[parsnip::fit.model\\_spec\(\)](#page-0-0) [parsnip::model\\_fit](#page-0-0)

```
library(dplyr)
library(parsnip)
library(recipes)
library(workflows)
data <- filter(example_nested_data, id %in% 11:20)
model <- linear_reg() %>%
  set_engine("lm") %>%
  nested()
recipe \leq recipe(data, z \sim x + y + id) %>%
  step_nest(id)
wf <- workflow() %>%
  add_recipe(recipe) %>%
  add_model(model)
fit(wf, data)
```
<span id="page-8-0"></span>multi\_predict.nested\_model\_fit

*Nested model predictions across many sub-models*

#### Description

[parsnip::multi\\_predict\(\)](#page-0-0) method for nested models. Allows predictions to be made on submodels in a model object.

#### Usage

```
## S3 method for class 'nested_model_fit'
multi_predict(object, new_data, ...)
```
# Arguments

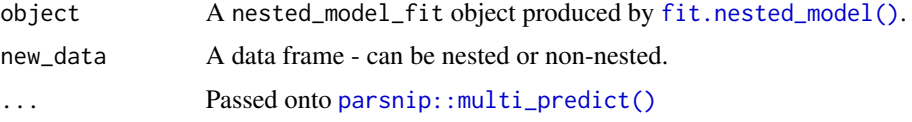

# Value

A tibble with the same number of rows as new\_data, after it has been unnested.

## See Also

[parsnip::multi\\_predict\(\)](#page-0-0)

```
library(dplyr)
library(tidyr)
library(parsnip)
library(glmnet)
data <- filter(example_nested_data, id %in% 16:20)
nested_data <- nest(data, data = -id2)
model <- linear_reg(penalty = 1) %>%
  set_engine("glmnet") %>%
  nested()
fitted \le fit(model, z \sim x + y + a + b, nested_data)
multi_predict(fitted, example_nested_data,
```
10 nested

```
penalty = c(0.1, 0.2, 0.3)\mathcal{L}
```
#### <span id="page-9-1"></span>nested *Create a Nested Model*

#### Description

nested() turns a model or workflow into a nested model/workflow. is\_nested() checks if a model or workflow is nested.

#### Usage

```
nested(x, \ldots)is\_nested(x, \ldots)## Default S3 method:
nested(x, \ldots)## S3 method for class 'model_spec'
nested(x, allow\_par = FALSE, pkgs = NULL, ...)## S3 method for class 'nested_model'
nested(x, allow\_par = FALSE, pkgs = NULL, ...)## S3 method for class 'workflow'
nested(x, allow\_par = FALSE, pkgs = NULL, ...)## Default S3 method:
is_nested(x, ...)
## S3 method for class 'model_spec'
is_nested(x, ...)
## S3 method for class 'workflow'
is\_nested(x, \ldots)
```
# Arguments

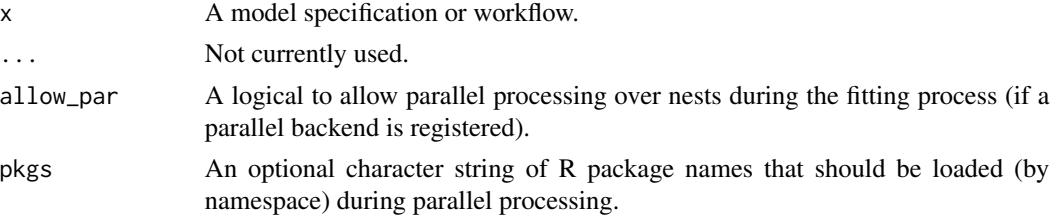

<span id="page-9-0"></span>

```
nested_resamples 11
```
# Value

A nested model object, or a workflow containing a nested model. For is\_nested(), a logical vector of length 1.

# Examples

```
library(parsnip)
library(workflows)
model <- linear_reg() %>%
  set_engine("lm") %>%
  nested()
model
is_nested(model)
wf <- workflow() %>%
  add_model(model)
is_nested(wf)
```
<span id="page-10-1"></span>nested\_resamples *Create splits with nested data*

# Description

Use any rsample split function on nested data, where nests act as strata. This almost guarantees that every split will contain data from every nested data frame.

#### Usage

```
nested_resamples(
 data,
  resamples,
 nesting_method = NULL,
 size_action = c("truncate", "recycle", "recycle-random", "combine", "combine-random",
    "combine-end", "error"),
  ...
)
```
#### Arguments

data A data frame.

<span id="page-11-0"></span>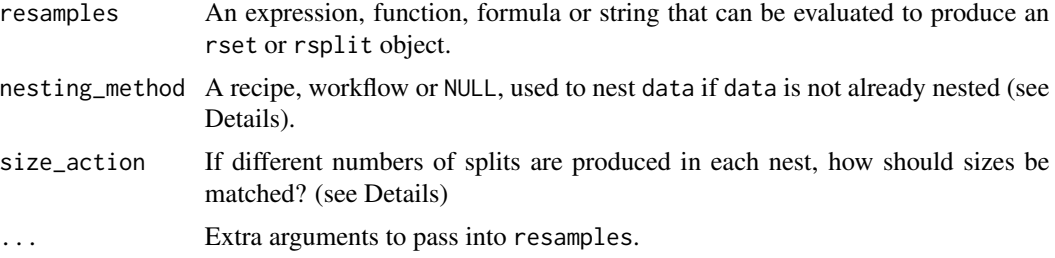

#### Details

This function breaks down a data frame into smaller, nested data frames. Resampling is then performed within these nests, and the results are combined together at the end. This ensures that each split contains data from every nest. However, this function does not perform any pooling (unlike [rsample::make\\_strata\(\)](#page-0-0)), so you may run into issues if a nest is too small.

#### Value

Either an rsplit object or an rset object, depending on resamples.

#### Nesting Data

data can be nested in several ways: If nesting\_method is NULL and data is grouped (using [dplyr::group\\_by\(\)](#page-0-0)), the data will be nested (see [tidyr::nest\(\)](#page-0-0) for how this works). If data is not grouped, it is assumed to already be nested, and nested\_resamples will try to find a column that contains nested data frames. If nesting\_method is a workflow or recipe, and the recipe has a step created using [step\\_nest\(\)](#page-14-1), data will be nested using the step in the recipe. This is convenient if you've already created a recipe or workflow, as it saves a line of code.

#### Resample Evaluation

The resamples argument can take many forms:

- A function call, such as  $vfold_cv(v = 5)$ . This is similar to the format of  $rsample::nested_cv()$ .
- A function, such as rsample::vfold\_cv.
- A purrr-style anonymous function, which will be converted to a function using [rlang::as\\_function\(\)](#page-0-0).
- A string, which will be evaluated using [rlang::exec\(\)](#page-0-0).

Every method will be evaluated with data passed in as the first argument (with name 'data').

#### Size Matching

Before the set of resamples created in each nest can be combined, they must contain the same number of splits. For most resampling methods, this will not be an issue.  $r \cdot \text{sample}$ :  $v \cdot \text{fold}_cv()$ , for example, reliably creates the number of splits defined in its 'v' argument. However, other resampling methods, like [rsample::rolling\\_origin\(\)](#page-0-0), depend on the size of their 'data' argument, and therefore may produce different numbers of resamples when presented with differently sized nests.

The size\_action argument defines many ways of matching the sizes of resample sets with different numbers of splits. These methods will either try to reduce the number of splits in each set until each <span id="page-12-0"></span>rset is the same length as the set with the lowest number of splits; or the opposite, where each rset will have the same number of splits as the largest set.

"truncate", the default, means that all splits beyond the required length will be removed.

"recycle" means that sets of splits will be extended by repeating elements until the required length has been reached, mimicking the process of vector recycling. The advantage of this method is that all created splits will be preserved.

"recycle-random" is a similar process to recycling, but splits will be copied at random to spaces in the output, which may be important if the order of resamples matters. This process is not completely random, and the program makes sure that every split is copied roughly the same number of times.

"combine" gets rid of excess splits by combining them with previous ones. This means the training and testing rows are merged into one split. Combining is done systematically: if a set of splits needs to be compacted down to a set of 5, the first split is combined with the sixth split, then the eleventh, then the sixteenth, etc. This approach is not recommended, since it is not clear what the benefit of a combined split is.

"combine-random" combines each split with a random set of other splits, instead of the systematic process described in the previous method. Once again, this process is not actually random, and each split will be combined with roughly the same number of other splits.

"combine-end" combines every excess split with the last non-excess split.

"error" throws an error if each nest does not produce the same number of splits.

# See Also

[rsample::initial\\_split\(\)](#page-0-0) for an example of the strata argument.

```
library(tidyr)
library(recipes)
library(workflows)
library(rsample)
library(dplyr)
nested_data <- example_nested_data %>%
 nest(data = -id)grouped_data <- example_nested_data %>%
 group_by(id)
recipe <- recipe(example_nested_data, z ~ .) %>%
 step_nest(id)
wf <- workflow() %>%
 add_recipe(recipe)
nested_resamples(nested_data, vfold_cv())
nested_resamples(
```

```
group_by(example_nested_data, id),
  ~ initial_split(.)
\mathcal{L}nested_resamples(example_nested_data, bootstraps,
  times = 25, nesting_method = wf
\lambda# nested nested resamples
nested_resamples(nested_data, nested_cv(
  vfold_cv(),
  bootstraps()
))
```
predict.nested\_model\_fit

*Nested Model Predictions*

#### Description

Apply a fitted nested model to generate different types of predictions. [stats::predict\(\)](#page-0-0) / [parsnip::predict\\_raw\(\)](#page-0-0) methods for nested model fits.

# Usage

## S3 method for class 'nested\_model\_fit' predict(object, new\_data, type = NULL, opts = list(), ...)

## S3 method for class 'nested\_model\_fit'  $predict\_raw(object, new_data, opts = list(), ...)$ 

#### Arguments

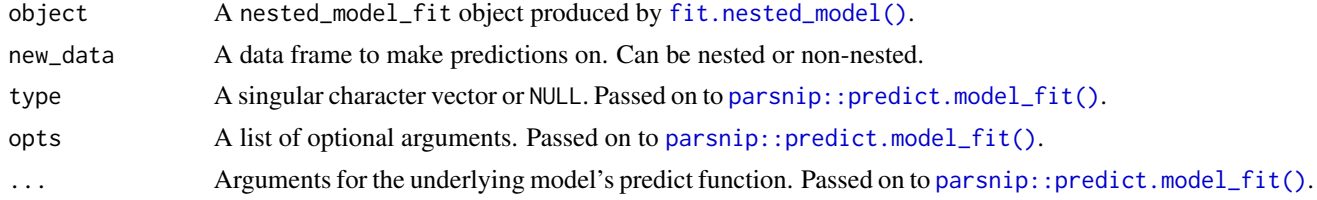

# Value

A data frame of model predictions. For predict\_raw(), a matrix, data frame, vector or list.

# See Also

[parsnip::predict.model\\_fit\(\)](#page-0-0)

<span id="page-13-0"></span>

#### <span id="page-14-0"></span>step\_nest 15

# Examples

```
library(dplyr)
library(tidyr)
library(parsnip)
data <- filter(example_nested_data, id %in% 5:15)
nested_data <- nest(data, data = -id)
model <- linear_reg() %>%
  set_engine("lm") %>%
  nested()
fitted \le fit(model, z \sim x + y + a + b, nested_data)
predict(fitted, example_nested_data)
predict_raw(fitted, example_nested_data)
```
#### <span id="page-14-1"></span>step\_nest *Nest transformation*

#### Description

step\_nest() creates a *specification* of a recipe step that will convert specified data into a single model term, specifying the 'nest' that each row of the dataset corresponds to.

#### Usage

```
step_nest(
 recipe,
  ...,
  role = "predictor",
  trained = FALSE,
  names = NULL,
  lookup_table = NULL,
  skip = FALSE,
  id = recipes::rand_id("nest")
)
```
# Arguments

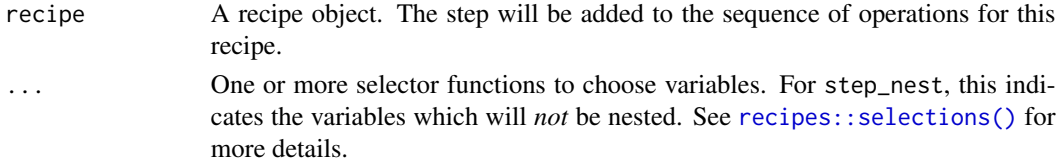

<span id="page-15-0"></span>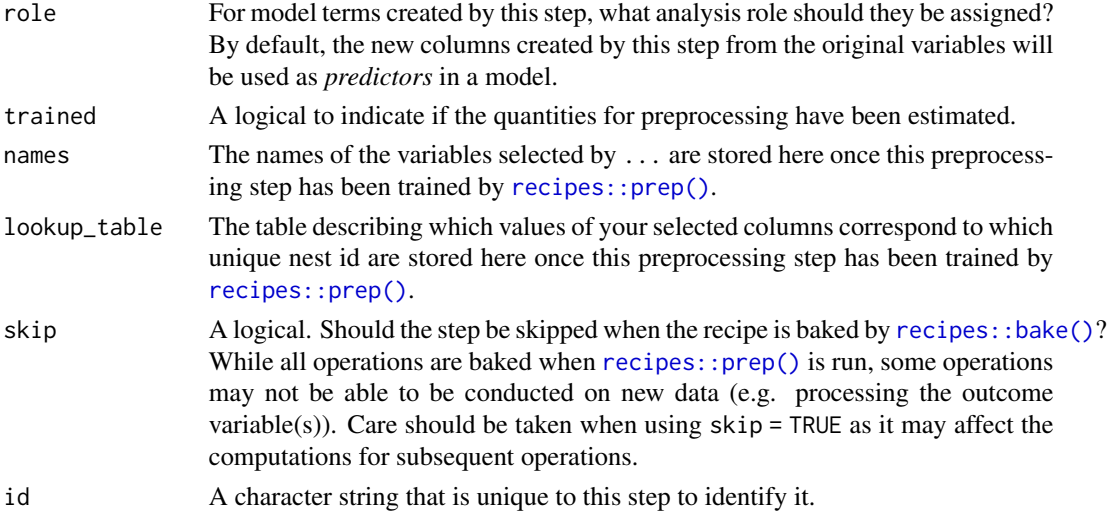

#### Details

step\_nest() will create a single nominal variable (named '.nest\_id') from a set of variables (of any type). Every unique combination of the specified columns will receive a single nest id.

This recipe step is designed for use with nested models, since a model will be fitted on the data corresponding to each nest id. Using a recipe is often easier and more reliable than nesting the data manually.

The nest id corresponding to each unique combination of column values is decided when the recipe is prepped (if this recipe is contained in a workflow, this happens when the workflow is fitted). This means that when using a prepped recipe on new data (using [recipes::prep\(\)](#page-0-0) or [workflows::predict.workflow\(\)](#page-0-0)), all unique combinations of nesting columns must also exist in the training data. You will be warned if this is not the case. If you are using the 'rsample' package to create splits and this presents an issue, you may want to consider using [nested\\_resamples\(\)](#page-10-1).

step\_nest() is designed so that nesting the transformed data by its '.nest\_id' column is equivalent to the following action on the non-transformed data:

```
data %>%
  dplyr::group_by(...) %>% # '...' represents your specified terms
  tidyr::nest()
```
#### Value

An updated version of recipe with the new step added to the sequence of any existing operations.

# **Tidying**

When you [tidy\(\)](#page-0-0) this step, a tibble is returned showing how each unique value of the terms you have specified correspond to each nest id.

#### Case weights

The underlying operation does not allow for case weights.

# <span id="page-16-0"></span>tidy.nested\_model\_fit 17

#### Examples

```
library(recipes)
recipe \le recipe(example_nested_data, z \sim x + id) %>%
 step_nest(id)
recipe %>%
 prep() %>%
 bake(NULL)
recipe2 <- recipe(example_nested_data, z \sim x + id) %>%
 step_nest(-c(x, z))
recipe2 %>%
 prep() %>%
 bake(NULL)
```
tidy.nested\_model\_fit *Turn a nested model into a tidy tibble*

# Description

Use broom functions on fitted nested models.

tidy.nested\_model\_fit() summarises components of each model within a nested model fit, indicating which nested data frame each row corresponds to.

glance.nested\_model\_fit() summarises a nested model, returning a [tibble::tibble\(\)](#page-0-0) with 1 row.

glance\_nested() summarises each model within a nested model fit, returning a [tibble::tibble\(\)](#page-0-0) with the same number of rows as the number of inner models.

# Usage

```
## S3 method for class 'nested_model_fit'
tidy(x, \ldots)
```
## S3 method for class 'nested\_model\_fit'  $\text{glance}(x, \ldots)$ 

glance\_nested(x, ...)

#### Arguments

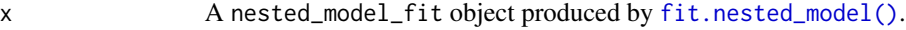

... Additional arguments passed into their respective functions. (e.g. for tidy.nested\_model\_fit(), [parsnip::tidy.model\\_fit\(\)](#page-0-0)).

# <span id="page-17-0"></span>Details

[generics::glance\(\)](#page-0-0) states that glance() methods should always return 1 row outputs for nonempty inputs. The 'nestedmodels' package is no exception: glance() methods will combine rows to produce a result with a single row. Specifically:

- If a column contains 1 unique value, that value is used.
- If a column is numeric, the mean will be calculated.
- Otherwise, the results will be combined into a list.

# Value

```
A tibble::tibble(). With glance.nested_model_fit(), the tibble will have 1 row.
```
# See Also

[generics::tidy\(\)](#page-0-0) [generics::glance\(\)](#page-0-0)

```
library(dplyr)
library(parsnip)
library(broom)
data <- filter(example_nested_data, id %in% 1:5)
model <- linear_reg() %>%
  set_engine("lm") %>%
  nested()
fit \leftarrow fit(
  model, z \sim x + y + a + b,
  group_by(data, id)
)
tidy(fit)
glance(fit)
glance_nested(fit)
```
# <span id="page-18-0"></span>**Index**

```
∗ datasets
    example_nested_data, 4
augment.nested_model_fit, 2
autoplot.nested_model_fit, 3
dplyr::group_by(), 12
example_nested_data, 4
extract_inner_model, 5
fit.nested_model, 6
fit.nested_model(), 2, 3, 9, 14, 17
fit_xy.nested_model, 7
generics::augment(), 2
generics::fit_xy(), 7
generics::glance(), 18
generics::tidy(), 18
ggplot2::autoplot(), 4
ggplot2::ggplot(), 3
glance.nested_model_fit
        (tidy.nested_model_fit), 17
glance_nested (tidy.nested_model_fit),
        17
is_nested (nested), 10
multi_predict.nested_model_fit, 9
nested, 10
nested(), 6, 8
nested_resamples, 11
nested_resamples(), 16
parsnip::augment.model_fit(), 2
parsnip::autoplot.model_fit(), 3
parsnip::control_parsnip(), 6, 8
parsnip::fit.model_spec(), 6–8
parsnip::model_fit, 7, 8
parsnip::multi_predict(), 9
```

```
parsnip::predict.model_fit(), 14
parsnip::predict_raw(), 14
parsnip::tidy.model_fit(), 17
predict.nested_model_fit, 14
predict_raw.nested_model_fit
        (predict.nested_model_fit), 14
```

```
recipes::bake(), 16
recipes::prep(), 16
recipes::selections(), 15
rlang::as_function(), 12
rlang::exec(), 12
rsample::initial_split(), 13
rsample::make_strata(), 12
rsample::nested_cv(), 12
rsample::rolling_origin(), 12
rsample::vfold_cv(), 12
```

```
stats::predict(), 14
step_nest, 15
step_nest(), 12
```

```
tibble::tibble(), 17, 18
tidy(), 16
tidy.nested_model_fit, 17
tidyr::nest(), 12
```

```
workflows::fit.workflow(), 7
workflows::predict.workflow(), 16
```